Trio Motion Technology Ltd. Shannon Way, Tewkesbury, Gloucestershire. GL20 8ND United Kingdom Tel: +44 (0)1684 292333 Fax: +44 (0)1684 297929

1000 Gamma Drive Suite 206 Pittsburgh, PA 15238 United States of America Tel: +1 412.968.9744 Fax: +1 412.968.9746

Tomson Centre 118 Zhang Yang Rd., B1701 Pudong New Area, Shanghai, Postal code: 200122 P. R. CHINA Tel/Fax: +86-21-58797659

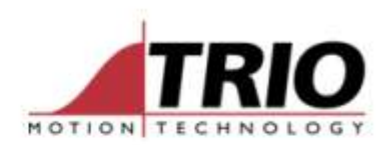

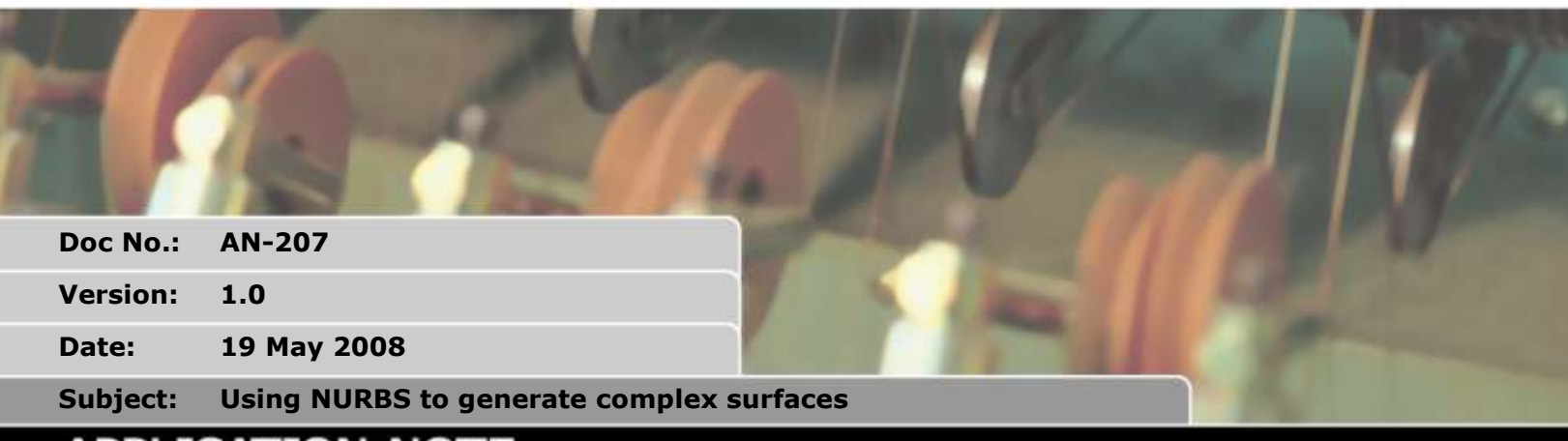

# APPLICATION NOTE

## **1. B\_SPLINE NURBS mode**

#### *1.1. Type: Command*

#### *1.2. Syntax:*

B\_SPLINE(type, dimen, Curve\_type, weight\_op, points, knots, expansion, in\_data, out\_data)

#### *1.3. Description:*

Non Uniform Rational B-Splines, commonly referred to as NURBS, have become the industry standard way of representing geometric surface information designed by a CAD system. NURBS is the basis behind many 3D files such as IGES, STEP and PHIGS.

NURBS provide a unified mathematical basis for representing analytic shapes such as conic sections and quadratic surfaces, as well as free form entities, such as car bodies and ship hulls. NURBS are small for data portability and can be scaled to increase the number of target points along a curve, increasing accuracy. A series of NURBS are used to describe a complex shape or surface.

NURBS are represented as a series of XYZ points with knots + weightings of the knots

This application note covers the B\_SPLINE command type 2 only.

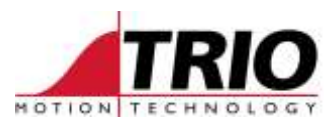

#### *1.4. Parameters:*

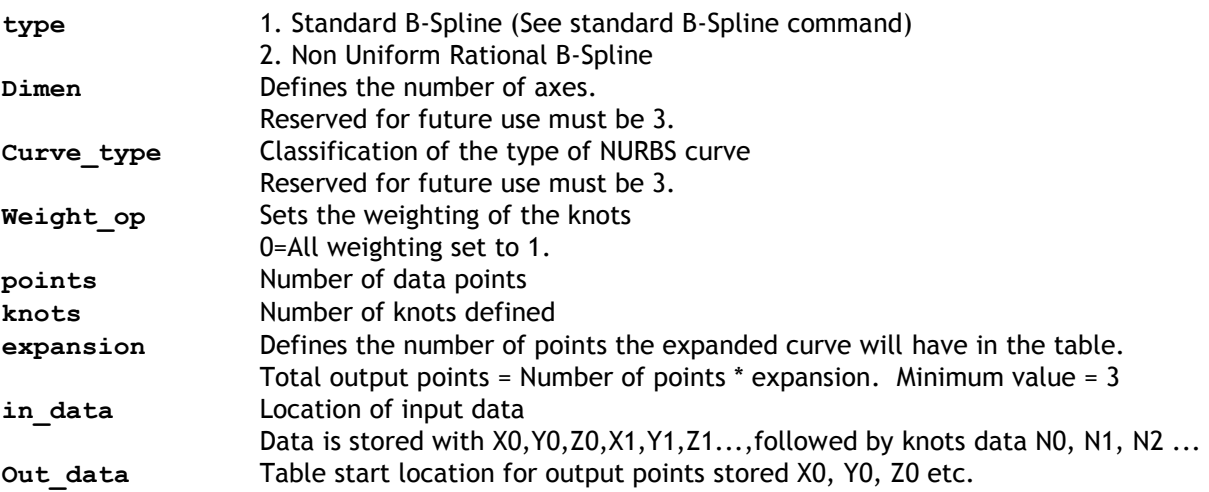

### *1.5. Example:*

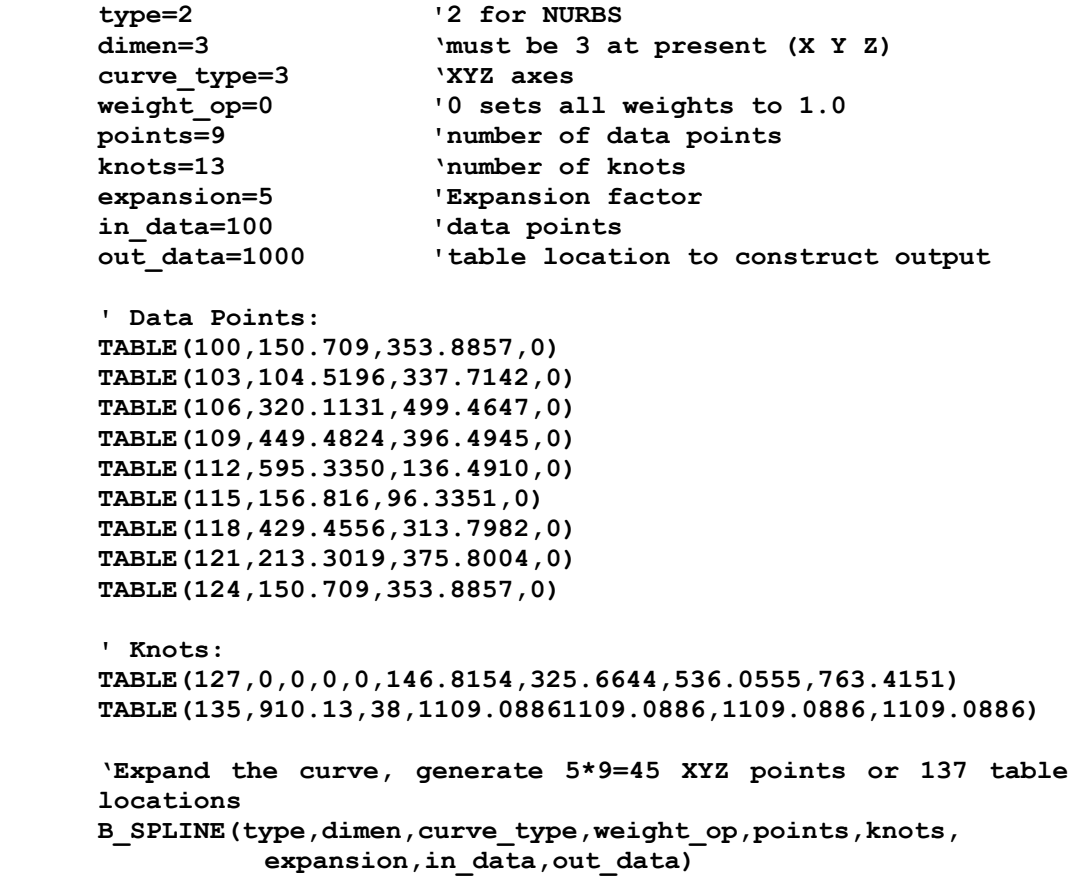